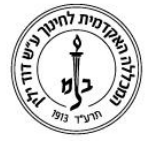

המכללה האקדמית לחינוך ע"ש דוד ילין (ע.ר.)

David Yellin Academic College of Education (R.A.)

## הוראות שימוש לתוכנת ההקראה **בעברית** לסטודנט עלמה רידר

עלמה רידר היא תוכנת ההקראה של קולפיקס, התומכת בהקראה בשפות עברית ואנגלית.

.1 **כניסה לתוכנה**>שולחן עבודה<תוכנות הקראה<עלמה רידר:

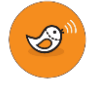

.2 יש לסמן את הטקסט הרצוי ולאחר מכן להעתיק את הטקסט ע"י לחיצה על צירוף המקשים C+Ctrl או ע"י לחיצה על הכפתור הימני בעכבר ולאחר מכן על העתק ואז להדביק בחלונית של התוכנה שלנו )המופיעה למטה) ע"י לחיצה על צירוף המקשים Ctrl+V או בלחצן "הדבק" המופיע בתוכנה.

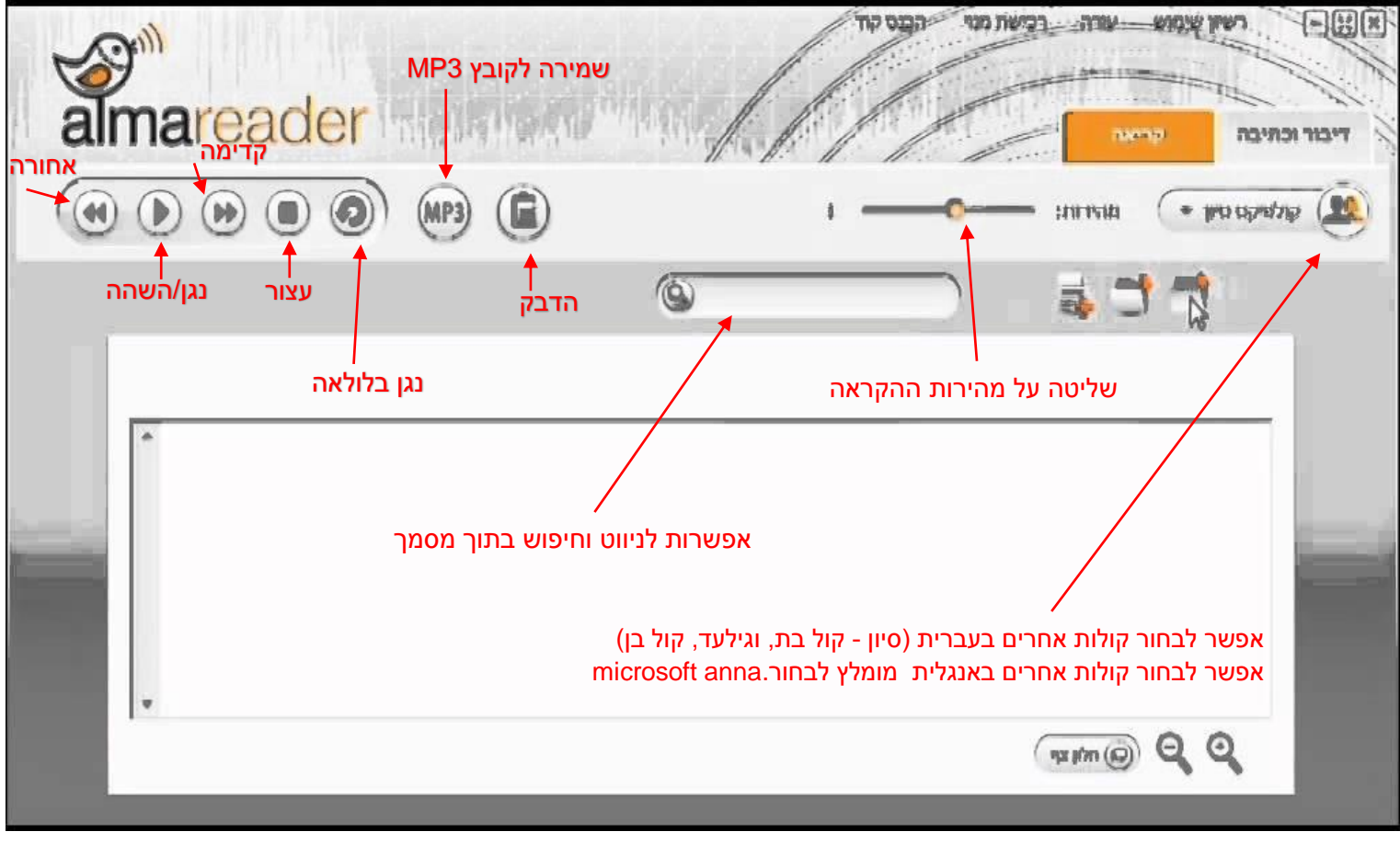

**בברכה,**

**מחלקת מערכות מידע**

רח' מעגל בית המדרש 7, בית הכרם, ת.ד. 3578 ירושלים 9103501 www.dyellin.ac.il | 02-6521548 .0pp | 02-6558111 .bv